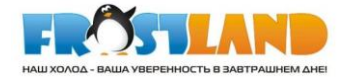

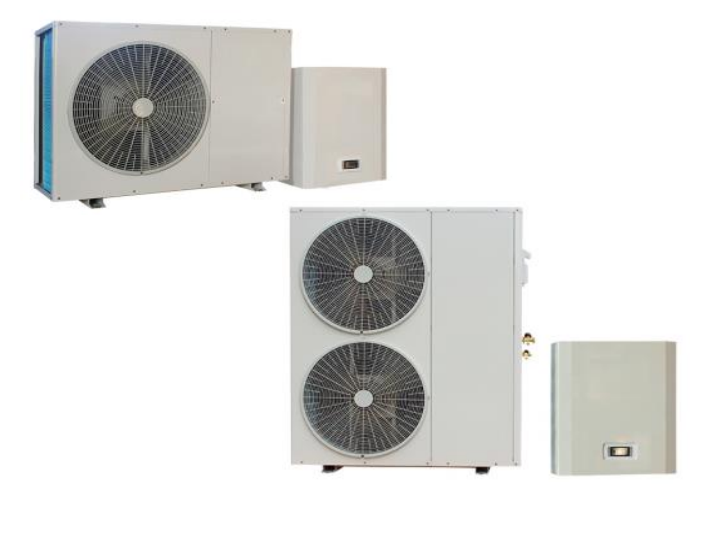

### **Посібник користувача**

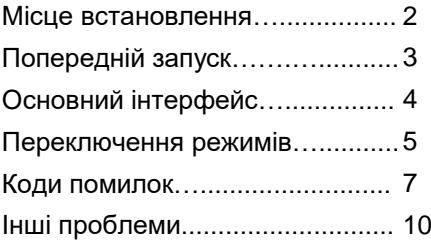

#### Поради шодо технічного обслуговування

Тепловий насос - це автоматичне обладнання, якщо ви будете періодично перевіряти та підтримувати його у належному стані, стабільність та термін експлуатації теплового насоса значно збільшаться.

1. Під час використання та обслуговування теплового насоса, зверніть увагу на наступне: усі пристрої безпеки були налаштовані на заводі, не налаштовуйте їх самостійно.

2. Завжди перевіряйте, чи є джерела живлення та електропроводки при-строю надійними, чи не спрацьовують електричні компоненти, і, якщо потрібно, вчасно ремонтуйте та замінюйте їх;

3. Завжди перевіряйте гідратацію системи водопостачання, запобіжний клапан резервуара для води, регулятор рівня рідини та збройний пристрій, щоб вони працювали належним чином, щоб уникнути циркуляції повітря в системі та зменшення циркуляції води, тим самим впливаючи на опалювальну здатність пристрою та роботу агрегату;

4. Агрегат повинен бути чистим, сухим та добре провітрюваним. Регулярно чистіть (1-2 місяці) повітряні теплообмінники, щоб підтримувати хороший теплообмін;

5. Завжди перевіряйте роботу кожного компонента агрегату, та переконайтесь, що холодоагент у пристрої не просочується;

6. Не кладіть сміття навколо пристрою, щоб уникнути перекриття входу та виходу повітря. Агрегат повинен бути чистим, сухим та добре провітрюваним.

7. Якщо пристрій вийшов з ладу, і користувач не може вирішити проблему, повідомте про це спеціальний відділ технічного обслуговування компанії, щоб вчасно надіслати когось для ремонту;

8. Для очищення конденсатора основного блоку компанія рекомендує використовувати 15% гарячу (50°С) щавлеву кислоту. Запустіть агрегат з циркуляційним водяним насосом на 20 хвилин і потім промийте водопровідною водою 3 рази. (Рекомендується зняти трьохходовий клапан при підключенні труби та герметизувати один вихід за допомогою дротяної пробки). Не мийте конденсатор корозійно-агресивним чистячим розчином.

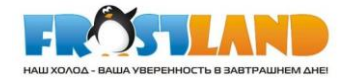

### Місце встановлення теплового насоса та речі, на які слід звернути увагу

◊ Тепловий насос заборонено встановлювати в місці, де може просочитися горючий газ.

◊ Тепловий насос заборонено встановлювати в місці, де виділяється масла або корозійні гази.

◊ Тепловий насос слід встановлювати на відкритому просторі та добре провітрювати.

◊ Від теплового насоса до стіни повинна бути забезпечена певна відстань від вихідного отвору повітря ≥2 м, ввід вхідного отвору повітря ≥ 0,5 м, від дна до землі ≥ 0,5 м, з іншої сторони має бути забезпечена відстань, достатня для встановлення або проведення ремонтних робіт.

◊ Тепловий насос повинен бути встановлений на бетонній основі або на сталевому кронштейні, і між тепловим насосом і основною або кронштейном слід покласти протиударну прокладку. Щоб закріпити тепловий насос на кронштейні, використовуйте анкерний болт.

◊ Трубу для дренажу води та каналізацію слід встановити навколо теплового насоса, з водопровідних труб та ємності для води. Під час тестування чи ремонту, можливо знадобиться злити велику кількість води, крім того, під час роботи насоса генерується певна кількість конденсованої води.

Пристрій, призначений для використання у приміщенні, забороняється встановлювати на вулиці. Відстань між внутрішнім та зовнішнім пристроями має бути максимально малою; допустима відстань - 15 метрів.

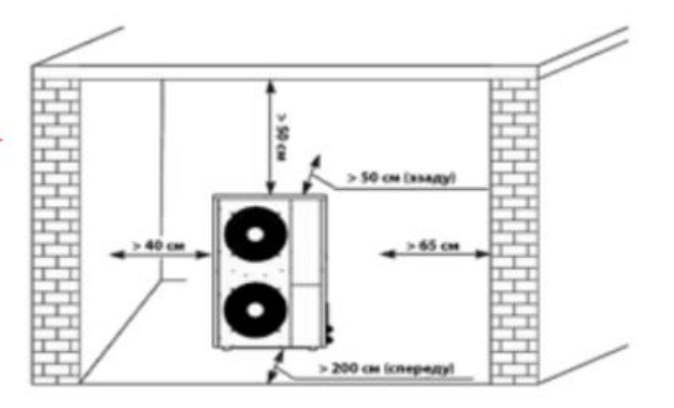

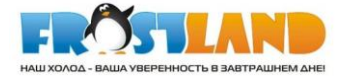

## Попередній запуск

#### Перевірка перед запуском 1.

◊ Перевірте, чи добре під'єднана водопровідна труба та чи немає витоку. Клапан подачі води відкритий.

◊ Переконайтесь, що потік води достатній та відповідає вимогам вибраного теплового насоса, та що вода поступає без повітря. У холодних регіонах, будь ласка, переконайтесь, що вода не промерзає.

◊ Перевірте, чи кабель живлення добре під'єднаний та правильно заземлений.

◊ Перевірте, чи не блокується лопать вентилятора кріпильною пластиною вентилятора та захисною решіткою лопаті вентилятора.

0 Перевірте, чи наповнений резервуар водою, чи достатній об'єм води, чи відповідає він потребам роботи теплового насоса.

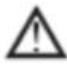

Якшо все з вишезазначеного в порядку, прилад можна запускати. Якщо є якісь проблеми, усуньте їх.

#### 2. Перед запуском

◊ Після повної перевірки та підтвердження в ідсутності проблем при встановленні, пристрій можна запустити.

◊ Після підключення джерела живлення запуск теплового насоса здійснюється з затримкою у 3 хвилини. Уважно перевірте, чи немає аномальних шумів або вібрації, чи нормальний робочий струм, чи нормально підвищується температури води.

◊ Після того, як пристрій попрацює 10 хвилин без проблем, попередній запуск вважається завершеним. В іншому випадку, будь ласка, зверніться до глави «Технічне обслуговування», щоб усунути проблеми.

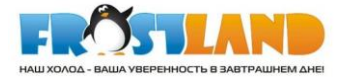

 $ss$ 

 $\bigcirc$ 

≶

₩

Esc

## Основний інтерфейс

#### Іконка:

- 1. Режим опалення
- 2. Hacoc
- 3. Компресор
- 4. Вентилятор
- 5. Розморожування
- 6. Режим охолодження
- 7. Сигнал тривоги
- 8. Вихід
- 9. Меню та підтвердження
- 10. Вибір
- 11. Заводські параметри

#### Увімкнення/вимкнення

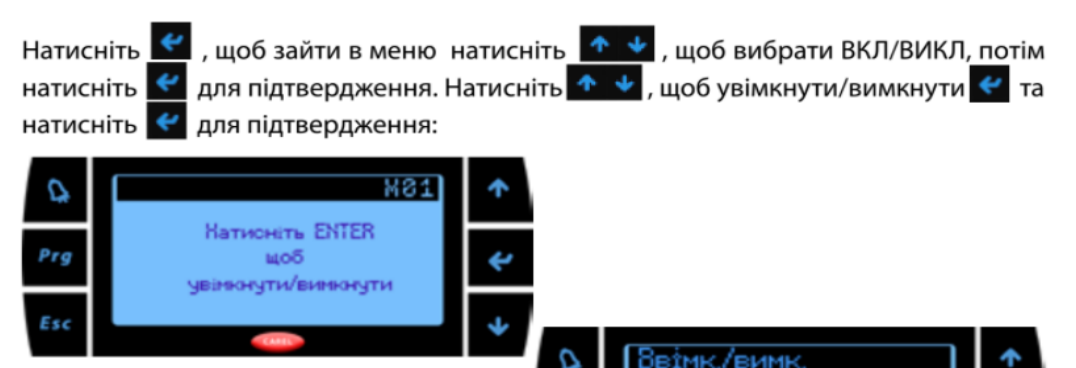

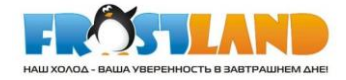

#### Переключення режимів (Опалення/Охолодження)

вача», потім натисніть  $\leftarrow$  для підтвердження. Натисніть  $\uparrow \downarrow$ , щоб переключити режим, та натисніть « для підтвердження.

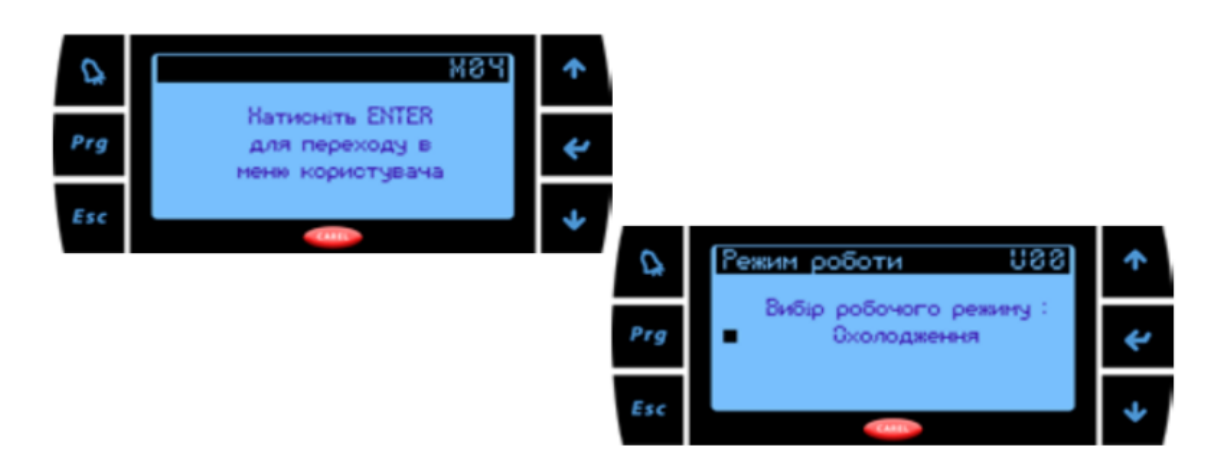

#### Переключення режимів та налаштування температури.

Увага! Переключайте режим тільки при вимкненому пристрої.

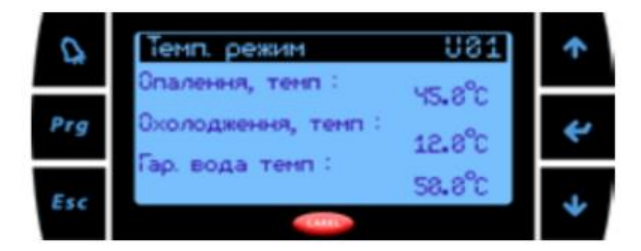

#### Часова зона/годинник

Натисніть Натисніть Натисніть Никорати «Часову зону/годинник», потім натисніть с для підтвердження. Натисніть + у щоб змінити налаштування, та натисніть с для підтвердження.

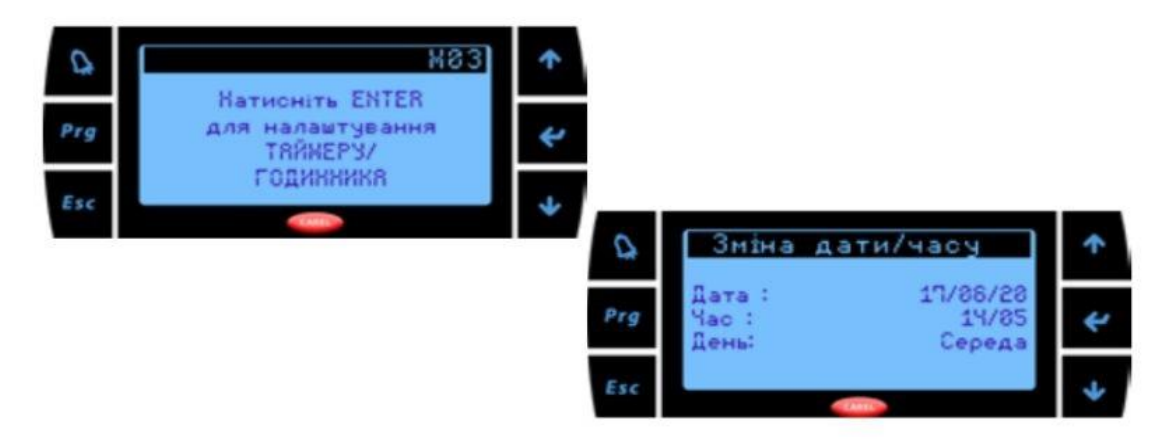

3

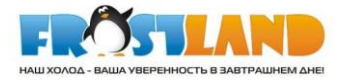

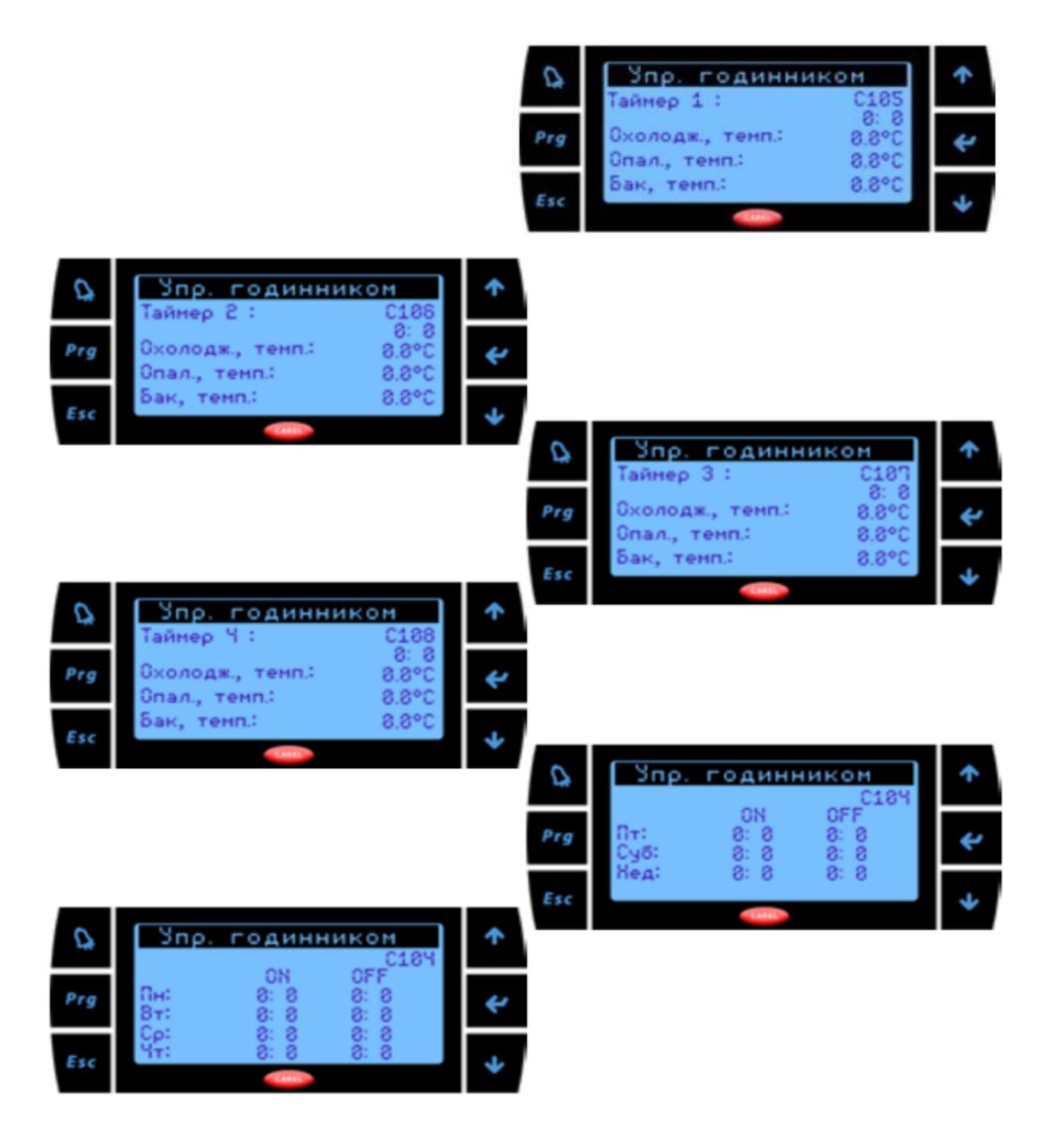

## Вхід/Вихід

Натисніть < , щоб зайти в меню, натисніть ↑ ↓ , щоб вибрати I/O, потім натисніть ← для підтвердження. Натисніть ↑ , щоб переглянути I/O, Температура води/Тиск/Частота тощо.

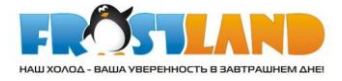

#### **Коди помилок та їх значення**

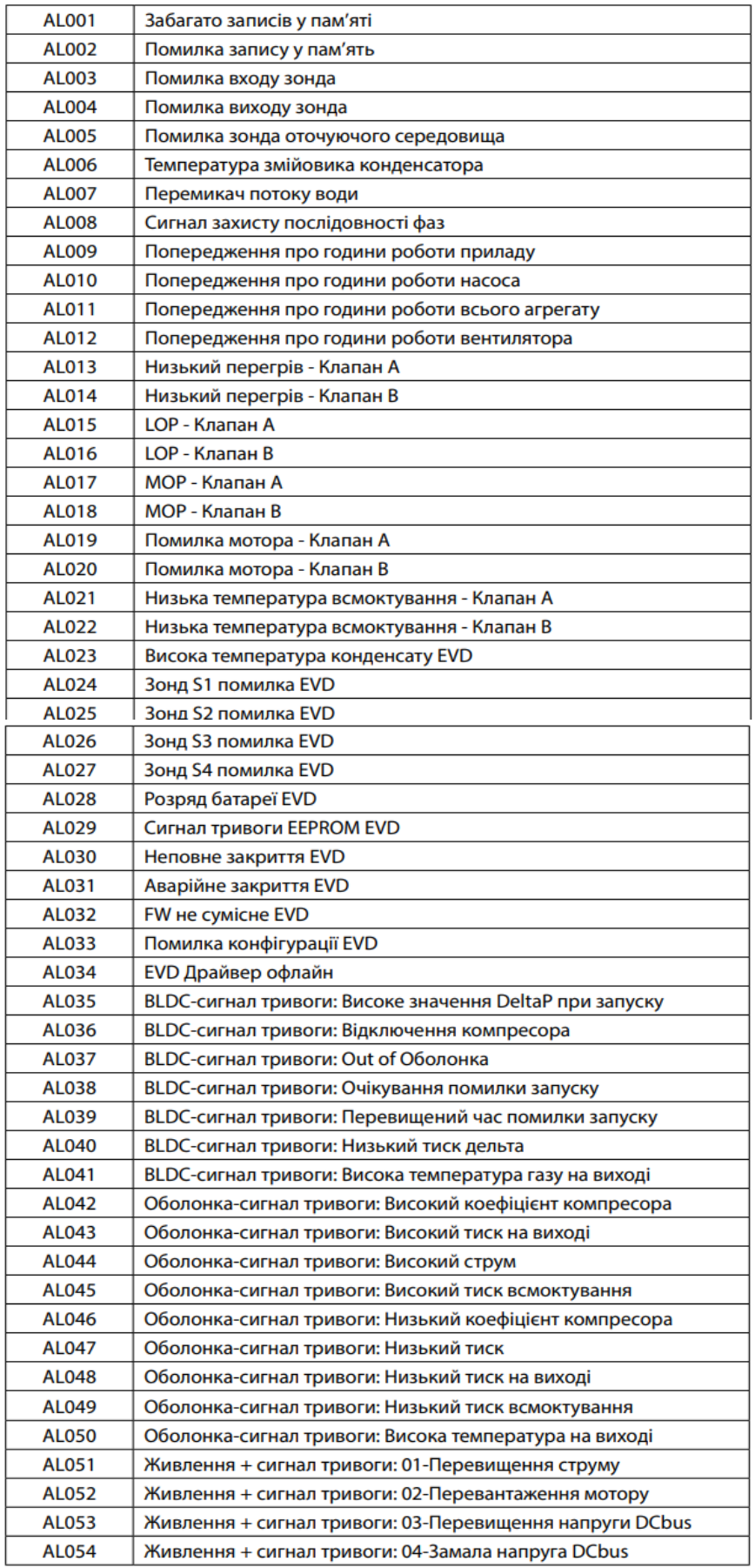

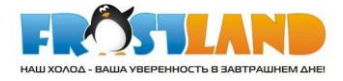

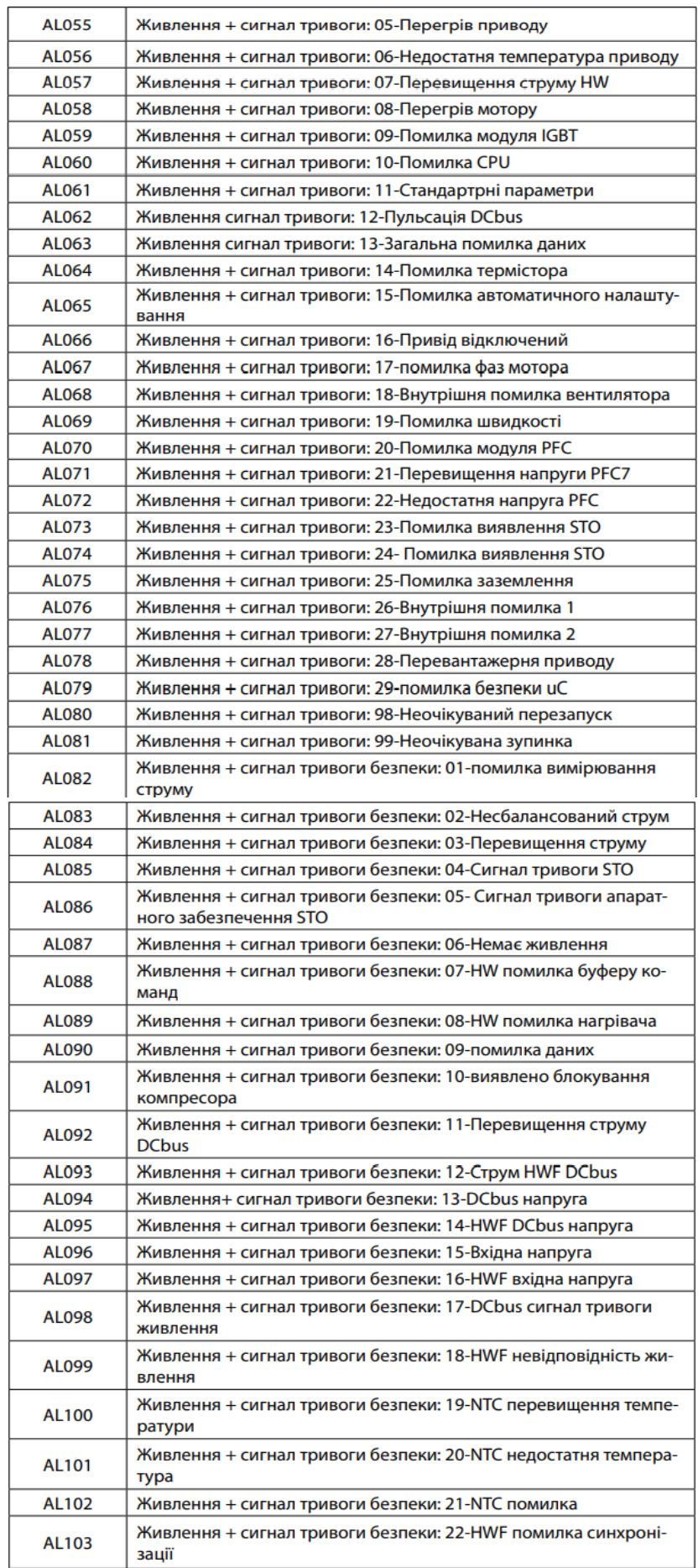

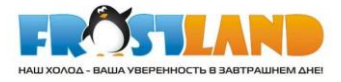

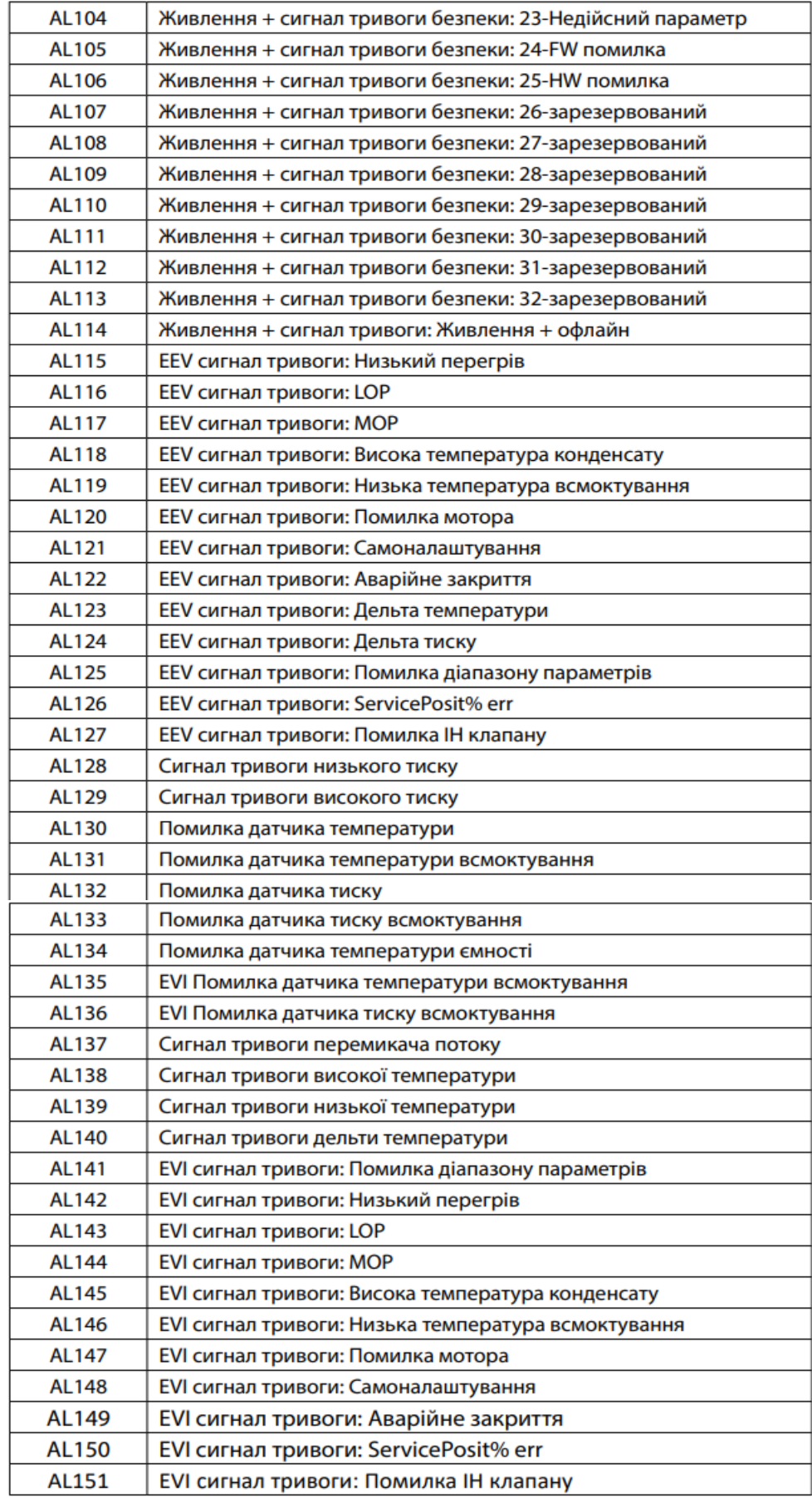

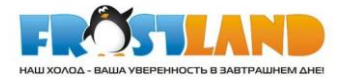

# Інші проблеми та способи їх усунення

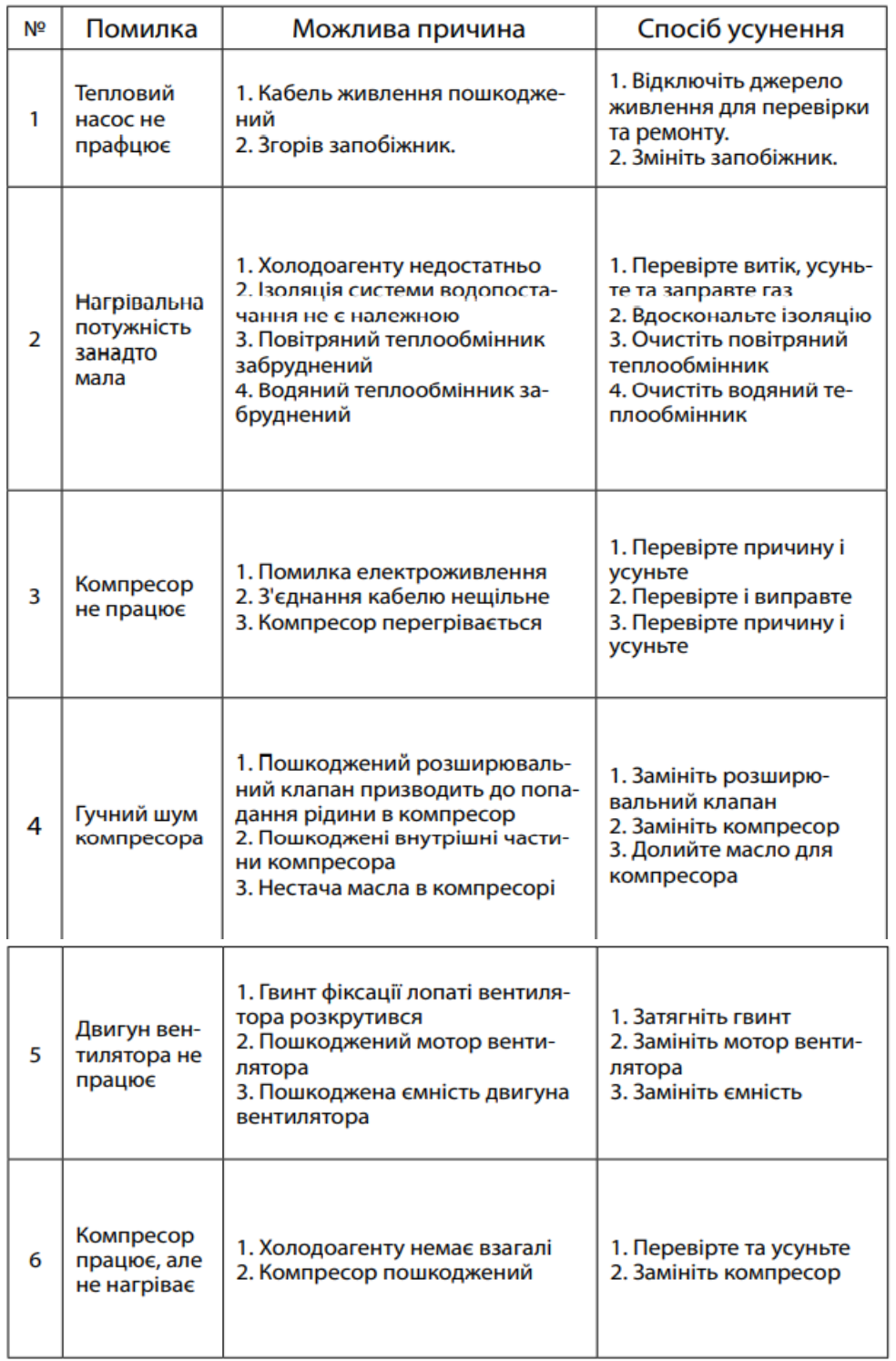